Adobe Photoshop 2021 (Version 22.4.2) serial number and product key crack Download

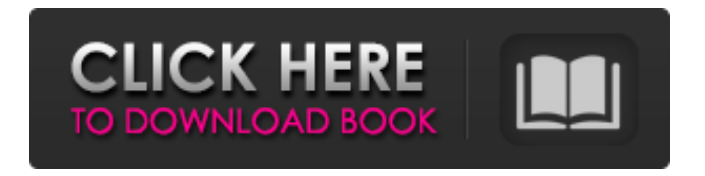

### **Adobe Photoshop 2021 (Version 22.4.2) Crack Registration Code [Win/Mac] [Updated] 2022**

4. \*\*Import the photograph into Photoshop.\*\* Your photograph must be made up of a single file or a series of files that are saved as a single layer file. The image is imported by using the File ▸ Import command. 5. \*\*Choose Layer from the Layers panel menu.\*\* Your image should be

in a single layer to begin the editing process. 6. \*\*Click the Layer dialog box launcher.\*\* It looks like a little diamond. 7. \*\*Select the white

Background layer on the Layers panel.\*\* The whole image is painted white by default and can easily be changed to another color in the future. Because you've used the default Import settings, you get a copy of the image in a new layer named "New Layer." 8. \*\*Click the Load button on the

little diamond menu to the right of the word "New Layer" (see\*\* \*\*Figure\*\* \*\*4-4\*\* \*\*).\*\* The white Background layer stays in place as you load the image. 9. \*\*Click the Open dialog to select the photograph for editing in the image area in the foreground of the dialog box.\*\* 10. \*\*Save the image with the same name as the one that you loaded.\*\* Photoshop uses a sequence

number to identify a new layer. When saving, you must use the same sequence number to avoid problems with file overwrites. 11. \*\*Click OK to close the Open dialog box.\*\* 12. \*\*Click OK to close the Layer dialog box.\*\* Figure 4-4: You can load images from any location on your computer and save to any location on your hard drive. 13. \*\*Use the Move tool to move the image into place.\*\* 14. \*\*Use the Zoom tool to zoom in on the image (see the left side of\*\* \*\*Figure\*\* \*\*4-5\*\* \*\*).\*\* You can use the Zoom tool to move the image around on the canvas without moving the layers. Figure 4-5: Use the Zoom tool to zoom in on the image. © John Wiley & Sons, Inc. 15. \*\*Select the Type tool from the toolbox.\*\* The tool is near the ruler and other utilities. 16. \*\*Place a type of

## text over the image as shown in\*\* \*\*Figure\*\*  $*$ \* $4-6$ \*\* \*\*

**Adobe Photoshop 2021 (Version 22.4.2) Crack+ With Full Keygen [Win/Mac] [March-2022]**

Adobe Photoshop, although not inexpensive, is actually the most popular tool for image editing and the market leader for professional graphics. It is specifically designed for designers. The \$550 Adobe Photoshop CS6 is the version with the most features. Photoshop Elements is \$60 and used by most people because it lacks some of the most powerful features of professional versions. Below are detailed information about Photoshop and Photoshop Elements. If you want to learn more about the actual capabilities of

Photoshop, you can check out How to Use Photoshop in 10 Steps to add new image or photo skills. Note: We only cover the features of Photoshop and Elements. Those for other graphic editors and photo editors are different. See our list of 7 Best Graphics Editors and Best Photo Editors. Adobe Photoshop Elements 12 Photoshop Elements is a simple and easy to use photo editor with hundreds of features that is useful for designers and graphics artists. It makes web designing easier and less time-consuming, especially for beginners, because it makes it possible for them to use their computer's artistic ability to create various types of dynamic websites. The basic version of Photoshop is sufficient for most online projects. The advantage of Photoshop Elements is that it is not

only ideal for beginners, but it can also be used by power users and professional image editors. It has the same camera and editing interface as the professional version (CS6) but with fewer features, such as the ability to import collages and standard features. Adobe Photoshop Elements 12 has been upgraded to version 12. It is available in two editions: Standard and Advanced. The Professional version, CS6, is the latest edition of Photoshop Elements. To see if your computer supports it, you need to check your processor, memory, hard drive, and available software. The version that supports CS6 is 1.1 version that comes with Photoshop Elements. Note: Even if your computer supports CS6, it is better to check if your operating system is the latest version. There are some

known compatibility issues with Photoshop Elements and CS6. How to install: Adobe Photoshop Elements Standard comes preinstalled on your laptop or computer. To install the Advanced version, you need to download the software from the Adobe official site, and then install the file on your computer. Open the software, and click on "Get Photoshop Elements." Then you can follow the steps in the prompts to complete the installation. Features: Drag and drop/ a681f4349e

### **Adobe Photoshop 2021 (Version 22.4.2) Crack + Incl Product Key**

Reunion (Live Sound album) Reunion is a live album by the British progressive rock band Sparks released in 1979. It also contains a cover version of "Baby I Love Your Way", a 1969 hit single by Dusty Springfield. The original UK vinyl release was an LP in a gatefold case. The US vinyl version was called Reunion – Hot on the Town and has a catalog number of SUNK 7988. It was remastered and re-released on CD in 1999. Track listing Personnel Ronnie Bond bass, vocals Bart De La Brush - bass, vocals Steve Jolley - synthesizers, vocals Rick Wills guitar, vocals David Harris - drums References Category:1979 albums Category:Sparks (band)

albums Category:Albums with cover art by HipgnosisAlta Fachlei The Alta Fachlei (2,717 m) is a mountain of the Swiss Pennine Alps, overlooking Fieschertal in the canton of Graubünden. It lies east of Tiefenmündl and west of Rheinwald. References External links Alta Fachlei on Hikr Category:Mountains of the Alps Category:Mountains of Switzerland Category:Mountains of Graubünden Category:Two-thousanders of SwitzerlandQ: Proving convergence in distribution from integration Suppose that the random variables  $X\$  and  $Y\$  are integrable and  $F(x)\$  and  $G(x)$  are their cumulative distributions. Prove that \$X\$ and \$Y\$ are integrable if and only if \$\$ \int\_{0}^{+\infty}\left(\int\_{0}^{x}\mathbb{P}  $(X>y)dG(y)\rightleftharpoons dF(x)=\int_{0}^{x}+ \infty \left($ 

\int\_{0}^{x}\mathbb{P}(Y>y)dG(y)\right)dF(x) .\$\$ I think it's a very intuitive approach but I'm not sure how to go about this because I couldn't manage to find any examples of conditional probabilities. Any hints or suggestions on how to proceed? A: Fix \$a>0\$

**What's New in the Adobe Photoshop 2021 (Version 22.4.2)?**

that is generally allowed to happen by default, and make it non-selectable. This is not the hard way. Second is inline frame injection. People use frames and sometimes inadvertently use framesets with frames, or other methods. And as you all know, you can't trust JavaScript. You can make things appear to work, but you can't stop malware scanning your HTTP traffic, so what

you see and what they see can be different. It is really difficult to reason about this sort of thing. Third is it requires HTTP to be limited. That's not necessarily a big deal, but depends on what HTTP is and whether or not you need to support it. But then you can use SSL with XHR, but this is still a large concern. Fourth, and I've seen it from time to time, is that non-compliance isn't just a one-time thing. The people who use this stuff often aren't security people. And they don't see it as part of their job. So things get out of hand. Maybe the opt-in idea would keep people from this sort of thing, but it requires a lot of HTML, or a lot of JavaScript, and people often aren't going to do this sort of thing. Fifth, the worst thing is, if you opt in, the developer now has to make sure that the opt-in is also possible

when using frames, iframes, or JavaScript. They have to disable HTML5 in their browser, then add JavaScript code to enable HTML5 for their browser. This requires security advice about how to encode your data, and it's a lot of work. It means that in many places, they might want to use a JavaScript sandbox, which is also more of a maintenance problem. I mean, that's the worst of it. As you can see, it's not so easy to opt-in and protect yourself. It depends upon what kind of HTTP you are allowed to use, and how often you are allowed to use it. Maybe in the future, we will look back at this idea and say, "Oh, I wish we had known back then, because we would have easily solved it." \-- ~~~ yagodragon Thank you so much for your clear explanation about framebusting. I'm only aware of flash**System Requirements For Adobe Photoshop 2021 (Version 22.4.2):**

Minimum: Mac OS X 10.10.5 or later and Windows 7, 8, 8.1, or 10 (32- or 64-bit). OS X 10.11 El Capitan or macOS 10.12 Sierra. Processor: Intel Core 2 Duo, Quad, or greater. Memory: 4 GB RAM. Graphics: Intel integrated graphics (e.g., Intel HD Graphics 3000 or equivalent), Nvidia integrated graphics (e.g., GeForce 600 series or equivalent), or AMD Radeon HD 42xx or greater. Hard

# Related links:

<https://www.protiviti.com/QA-en/system/files/webform/files-private/hedpal364.pdf> <http://eventaka.com/?p=21931> [https://srkvilaskodaikanal.com/2022/06/30/adobe-photoshop-2021-version-22-3-hacked-serial-key](https://srkvilaskodaikanal.com/2022/06/30/adobe-photoshop-2021-version-22-3-hacked-serial-key-free-download-pc/)[free-download-pc/](https://srkvilaskodaikanal.com/2022/06/30/adobe-photoshop-2021-version-22-3-hacked-serial-key-free-download-pc/)

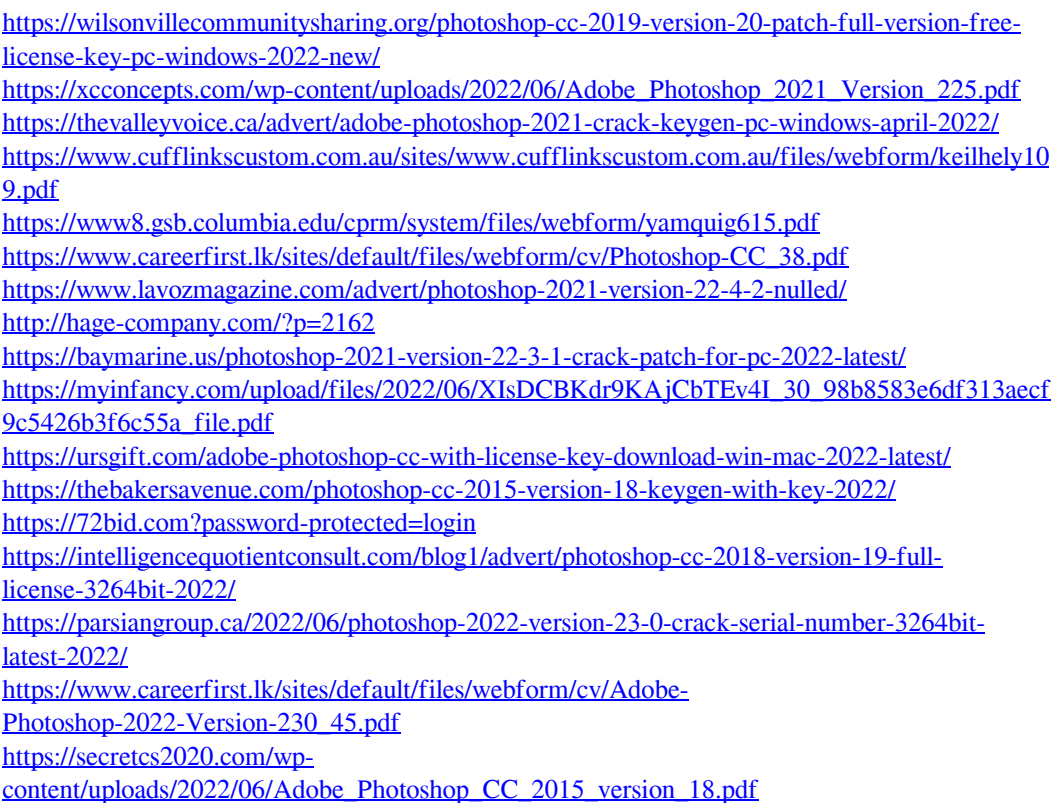